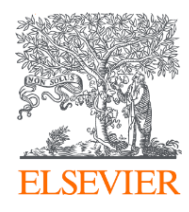

# Поиск журнала для публикации

3 шага к успеху Шаг 3. Поиск журнала

Rabiga Khozhamkul – Консультант, Elsevier Центральная Азия и Азербайджан

r.khozhamkul@elsevier.com

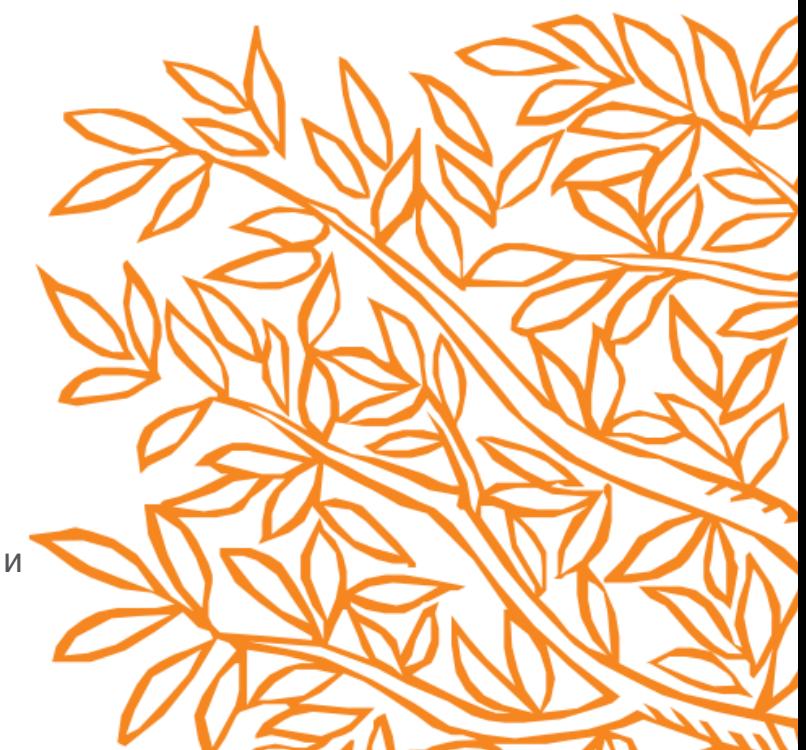

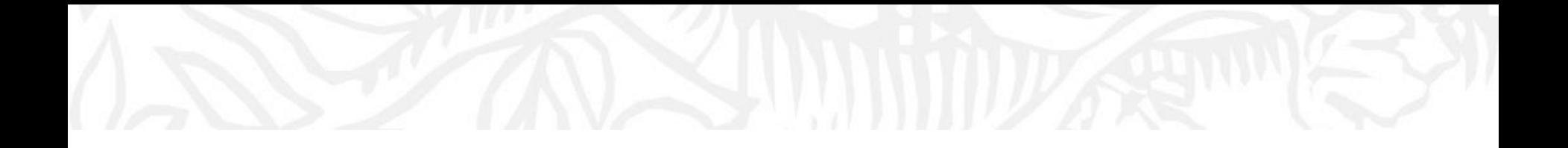

# Научный цикл

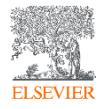

**Scopus** — это реферативная база данных рефератов и цитирований, не зависящая от источника, которую курируют независимые эксперты в предметной области.

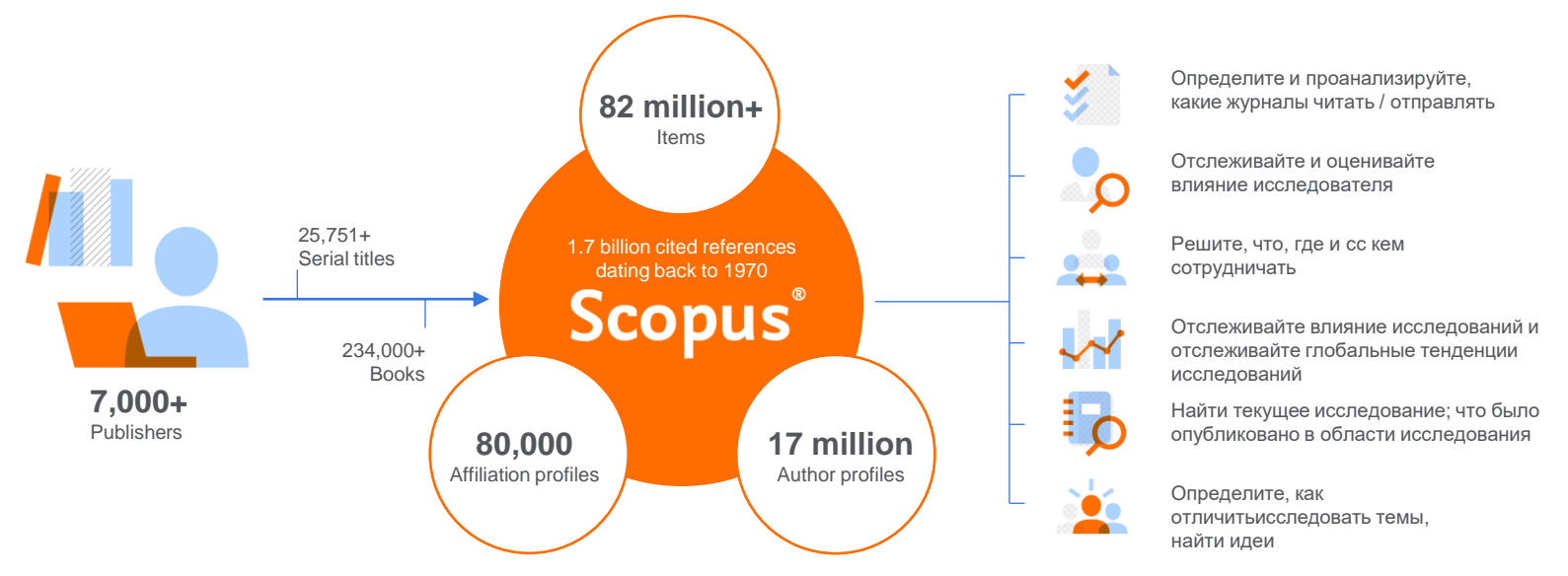

**Scopus** аналитический инструмент для исследователей, библиотекарей, институциональных менеджеров по исследованиям и спонсоров.

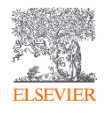

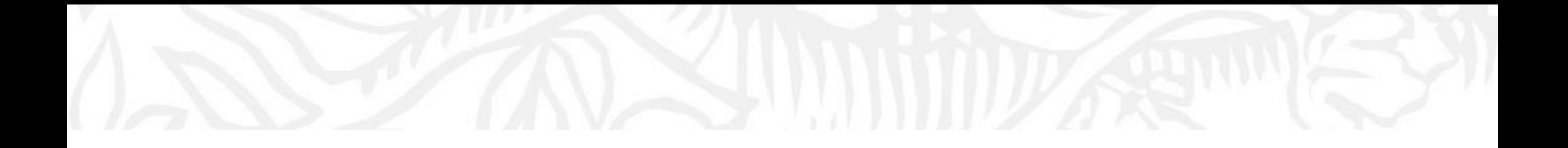

# Помощь исследователем

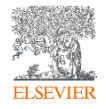

## Scopus помогает исследователям

- Отслеживайте эффективность их исследований, чтобы подчеркнуть их влияние и/или вклад
- Выявление и оценка потенциальных участников исследования или коммерческих партнеров
- Определите и оцените рецензентов или экспертов в определенной области
- Определить журналы, в которые следует отправить рукопись
- Будьте в курсе последних событий в своей области исследований и других актуальных смежных темах.

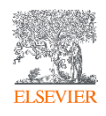

### **Зачем?**

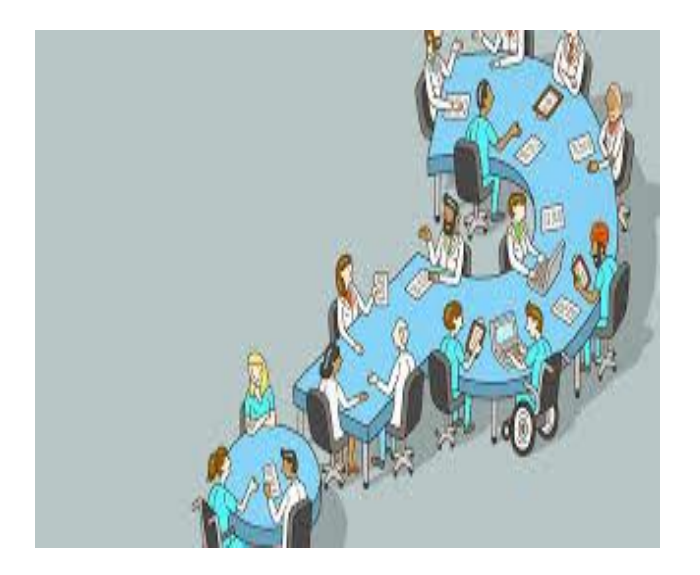

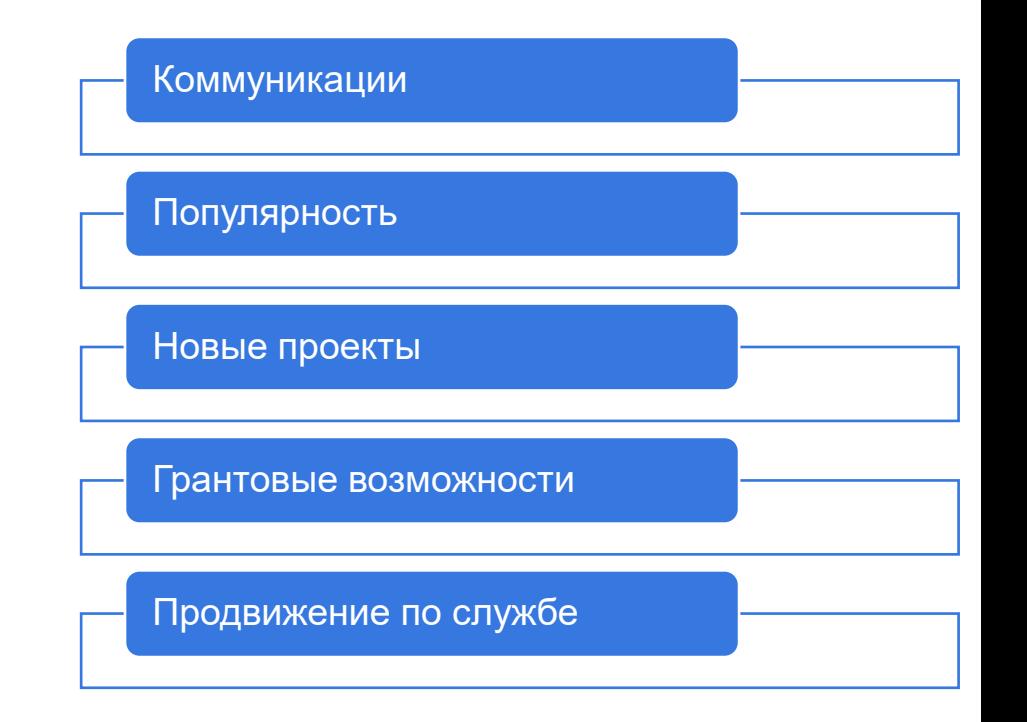

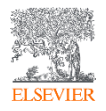

### **С чего начать писать статью?**

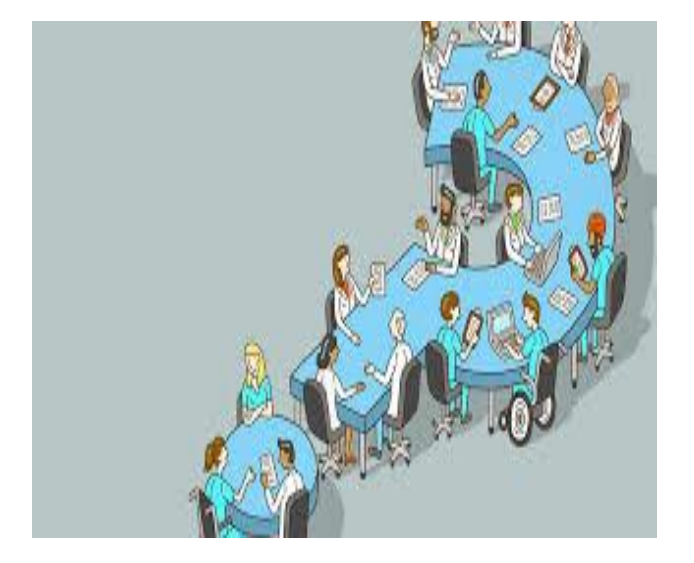

#### У Вас есть о чем расказать?

Кому это будет интересно?

Как лучше об этом рассказать?

- Обзорная статья
- Статья
- Записка к редактору
- Книга
- Пост в инстаграмм или fb

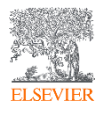

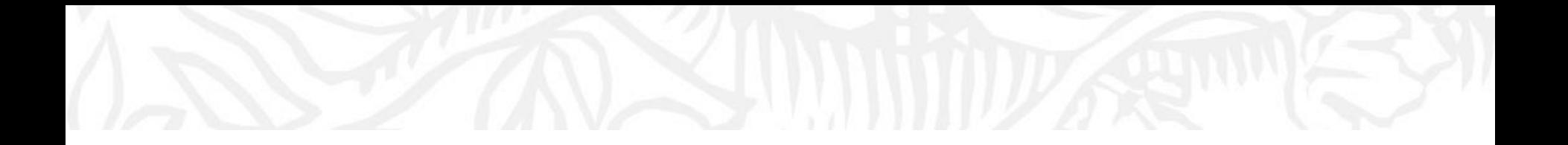

# Scopus как выбрать журнал

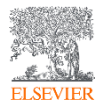

## Этапы написания статьи

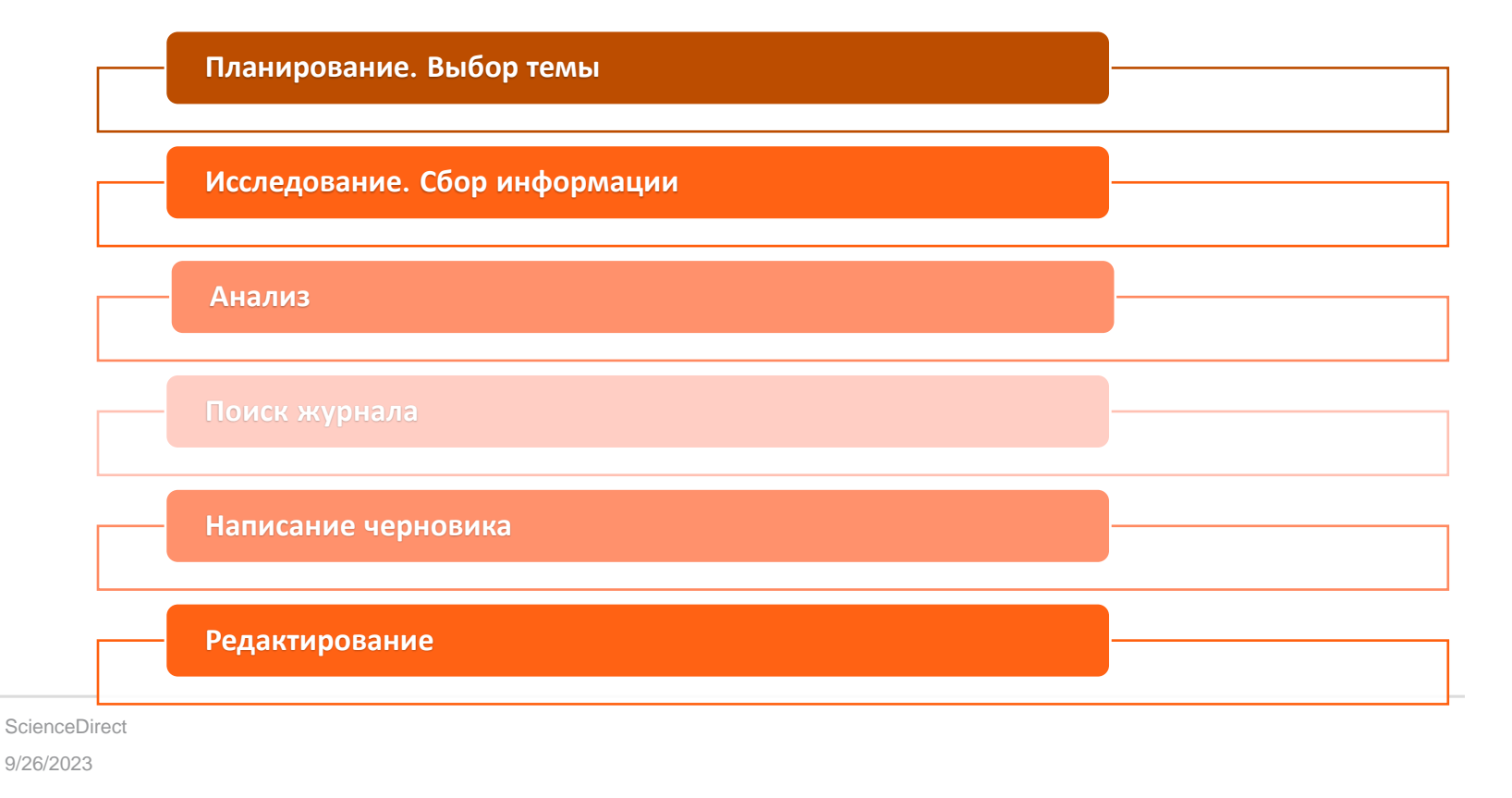

**ELSEV** 

### **Что такое научная литература?**

- Научная литература оповещает о теоретических или оригинальных эмпирических работах
- Самое главное: **рецензирование** 
	- − И регистрация и распространение результатов
- Рецензируемая литература
	- − Журналы фокус на новых находках
	- − Книги обновление и обобщение понятий

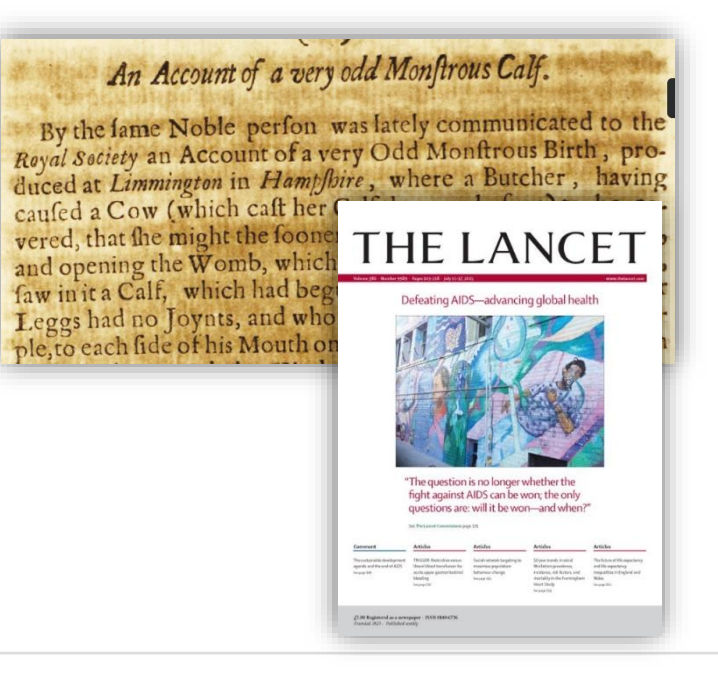

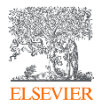

### **Что такое не научная литература?**

- Мнение
- Новости
- Wikipedia
- Научная фантастика
- *Все что не рецензируется*

#### **Long-haul Covid patients can experience** 'waves of symptoms,' early research **suggests**

Vaccine

D014612

**Sedit on Wikidata** 

a

#### Vaccine

From Wikipedia the free encyclopedia

#### For other uses, see Vaccine (disamblguation).

A vaccine is a biological preparation that provides active acquired Immunity to a particular infectious disease.<sup>[1]</sup> A vaccine typically contains an agent that resembles a disease-causing microorganism and is often made from weakened or killed forms of the microbe, its toxins or one of its surface proteins. The agent stimulates the body's immune system to recognize the agent as a threat, destroy it, and to further recognize and destroy any of the microorganisms associated with that agent that it may encounter in the future. Vaccines can be prophylactic (to prevent or ameliorate the effects of a future infection by a natural or "wild" pathogen), or therapeutic (to fight a disease that has already occurred, such as cancer).<sup>[2][3][4][5]</sup>

The administration of vaccines is called vaccination. Vaccination is the most effective method of preventing infectious diseases.<sup>[5]</sup> widespread immunity due to vaccination is largely responsible for the worldwide

eradication of smalloox and the restriction of diseases such as polio, measles, and tetanus from much of the world. The effectiveness of vaccination has been widely studied and verified:<sup>[7]</sup> for example, vaccines that have proven effective include the influenza vaccine.<sup>[8]</sup> the HPV vaccine.<sup>[9]</sup> and the chicken pox vaccine.<sup>[10]</sup> The World Health Organization (WHO) reports that licensed vaccines are currently available for twenty-five different preventable infections. [11]

Ma SH

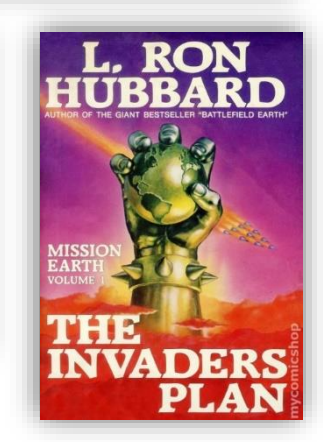

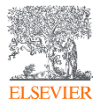

## **Рецензируемая литература vs. Другие виды публикаций**

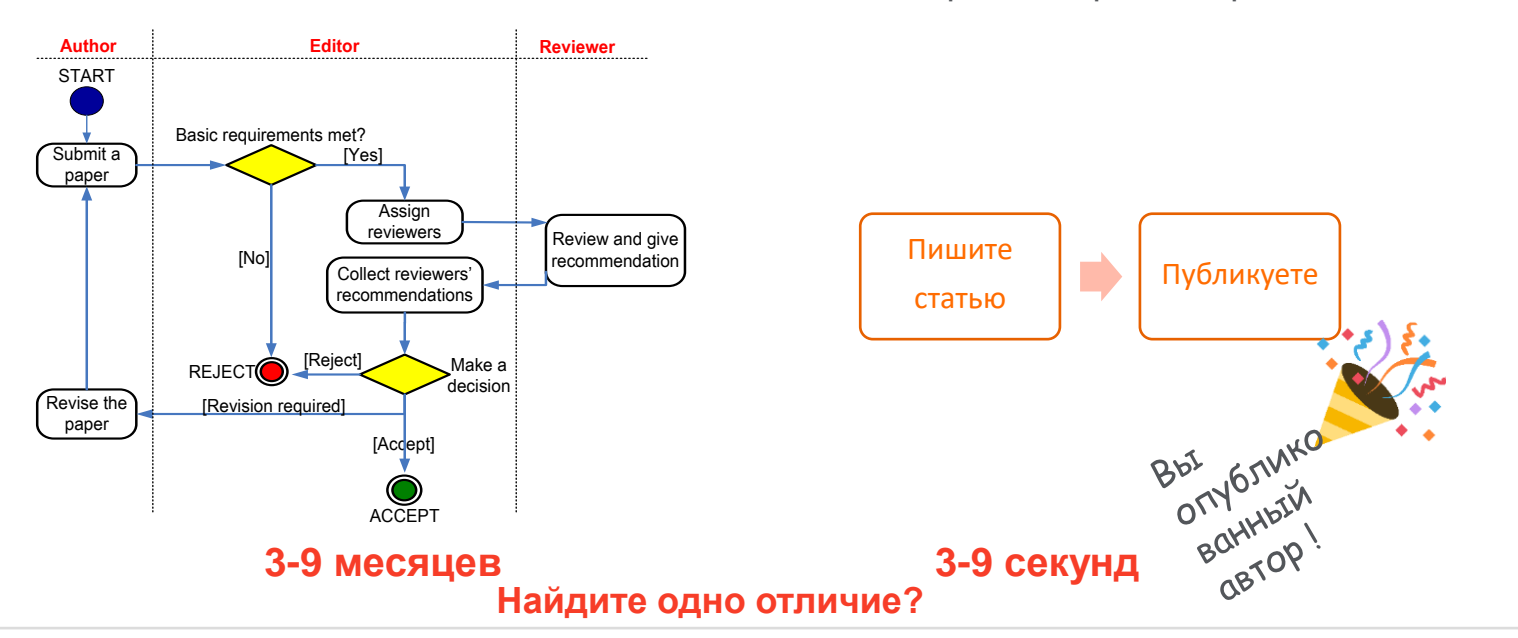

Процесс рецензирования : Без процесса рецензирования:

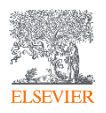

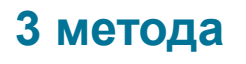

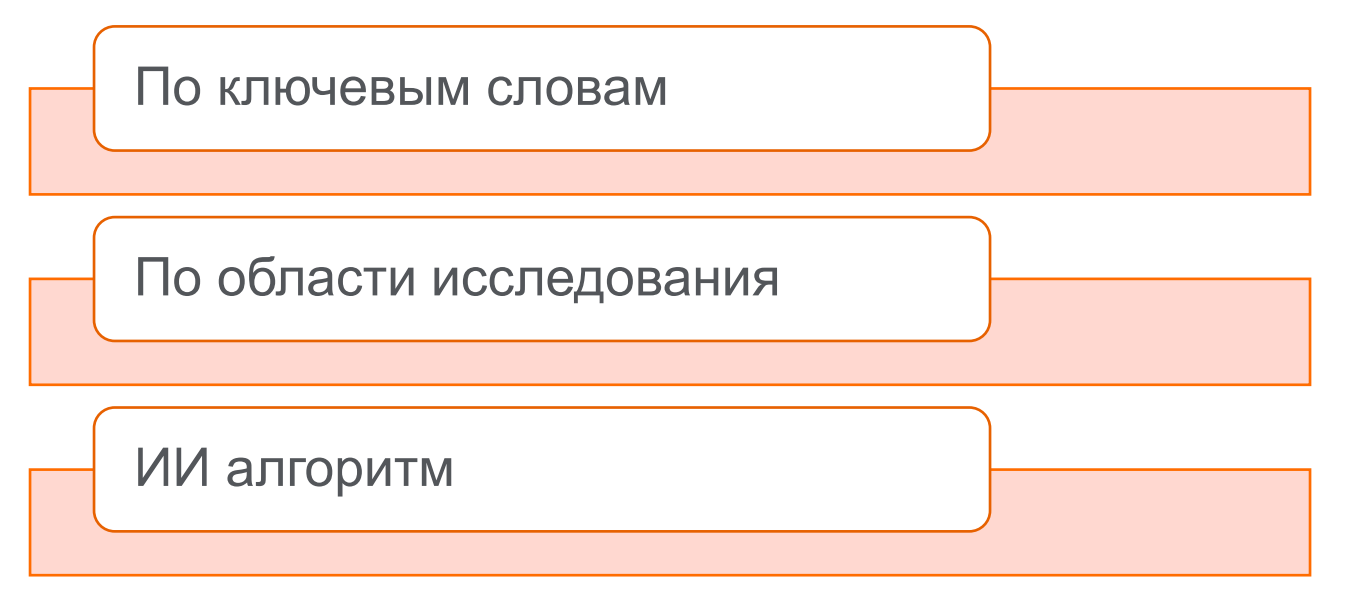

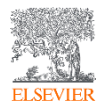

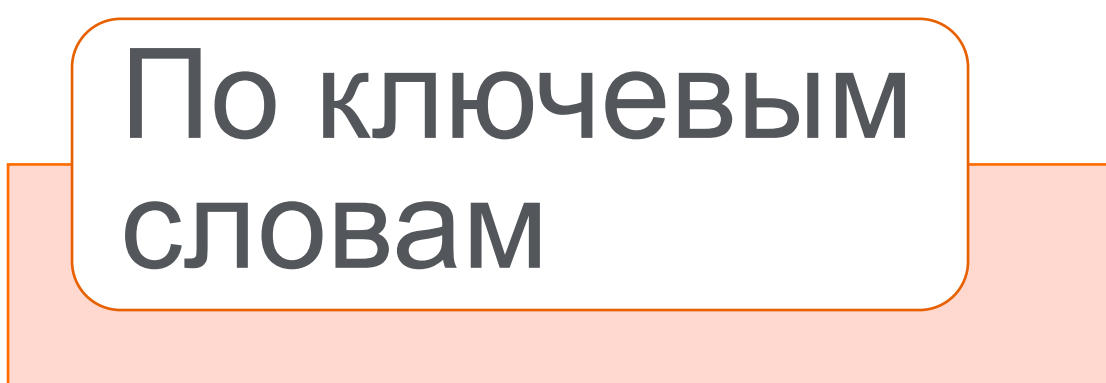

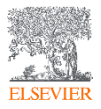

#### **Поиск по ключевым словам**

- Зайдите на сайт [www.scopus.com](http://www.scopus.com/)
- Выберите ключевые слова
- Вставьте ключевые слова в поле поиска
- Используйте фильтр по годам, типу документа, типу источника
- Проверьте журнал и его метрики

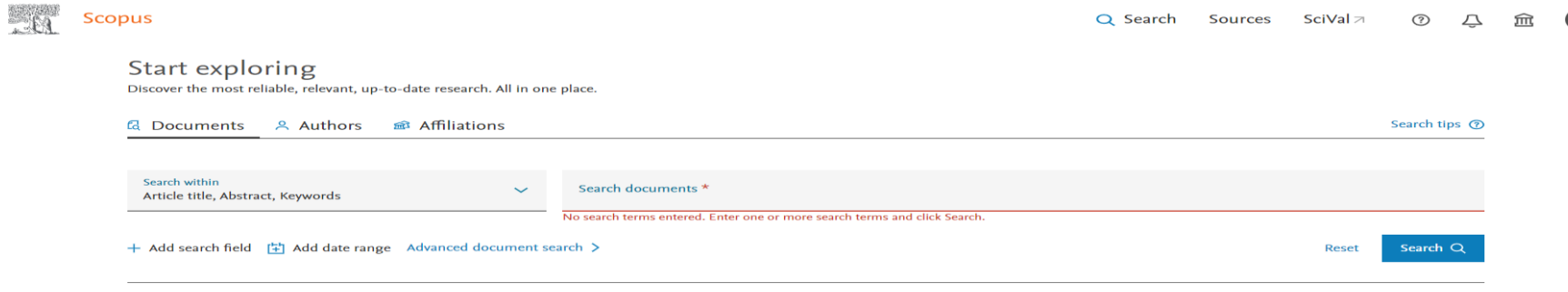

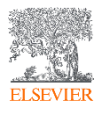

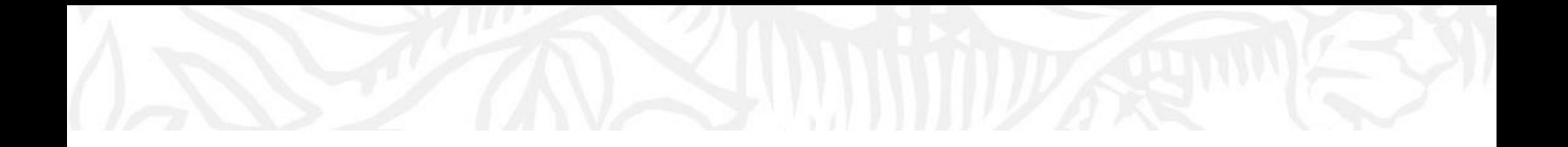

# Scopus метрики

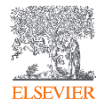

# Метрики в SCOPUS

В Scopus доступны разные метрики, которые позволяют судить об исследованиях

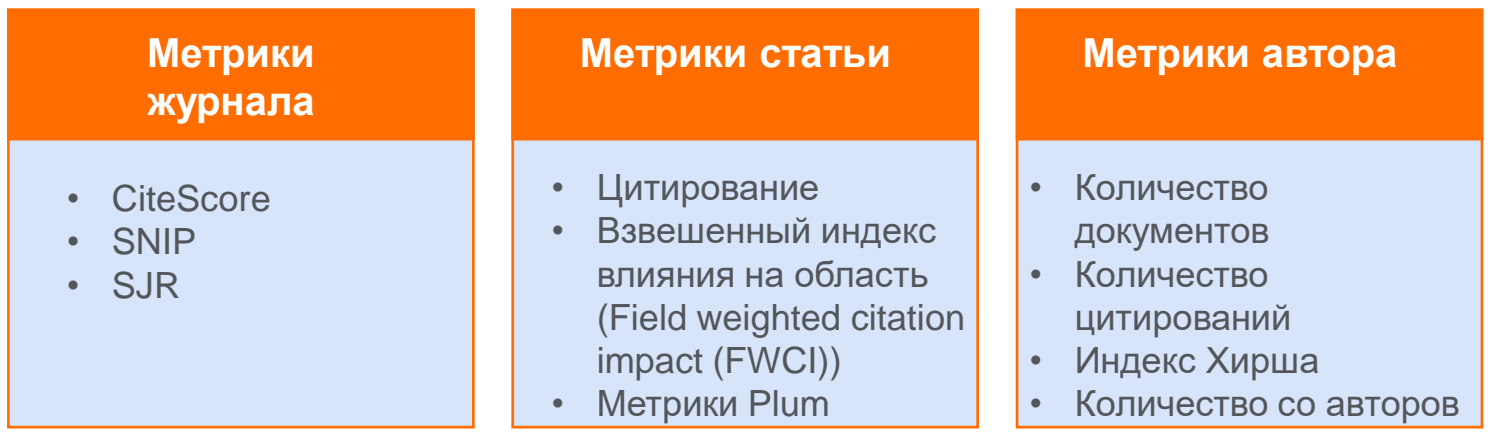

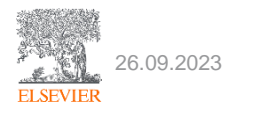

## Золотое правило

Для принятия решений нужно использовать количественные и качественные метрики вместе

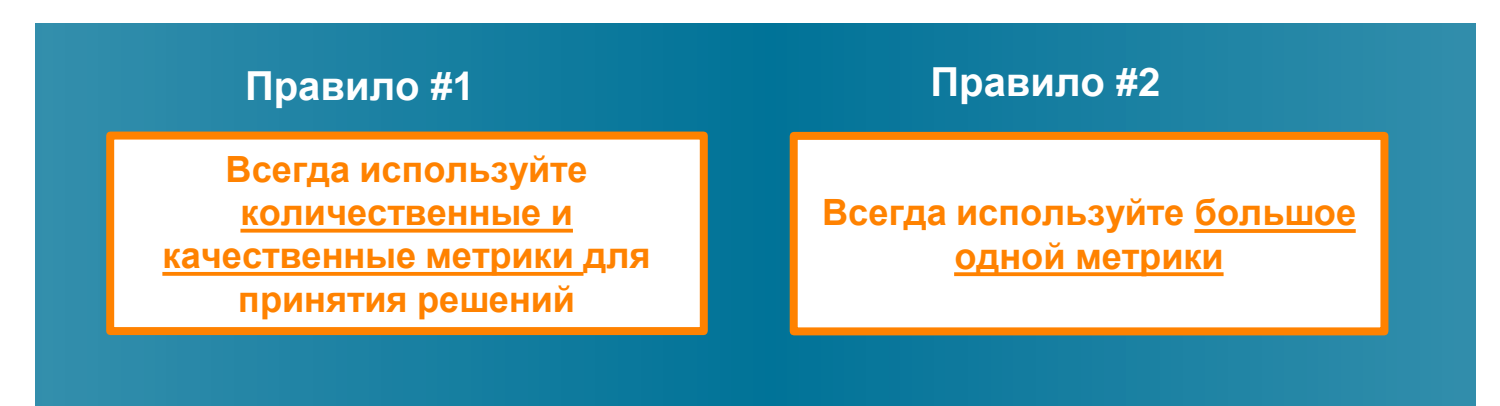

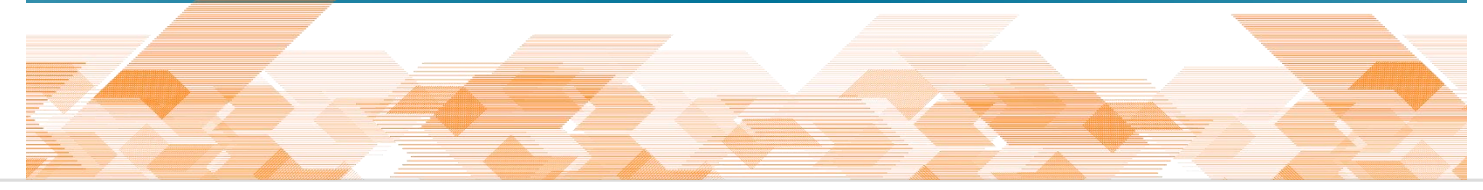

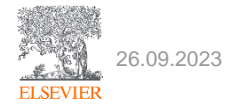

# Метрики журналов в Scopus

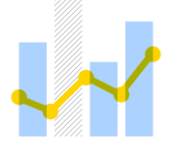

**CiteScore™— это новый стандарт, который помогает измерять влияние цитируемости журнала.**

- Всеобъемлющие, четкие, актуальные и бесплатные показатели, помогающие анализировать, где публикуются результаты исследований.
- Рассчитываемые с использованием данных Scopus, показатели CiteScore помогают проверять цитирование, полученное журналами и манускриптами, предоставляют пользователям информацию для принятия обоснованных решений относительно того, где публиковаться.

#### **Source-Normalized Impact per Paper (SNIP)**

- Разработано CWTS, Университет Лейдена, Нидерланды.
- Измеряет влияние контекстуального цитирования путем взвешивания цитирований на основе общего количества цитирований в предметной области.
- Воздействие одного цитирования оценивается выше в предметных областях, где цитирования менее вероятны, и наоборот.

#### **SCImago Journal Rank (SJR)**

- Разработан SCImago, Испания.
- Метрика престижа, которую можно применять к журналам, сериям книг и материалам конференций.
- В SJR предметная область, качество и репутация журнала напрямую влияют на ценность цитирования.

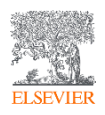

# CiteScore обеспечивает ясность, актуальность и полноту знаний для сравнения журналов

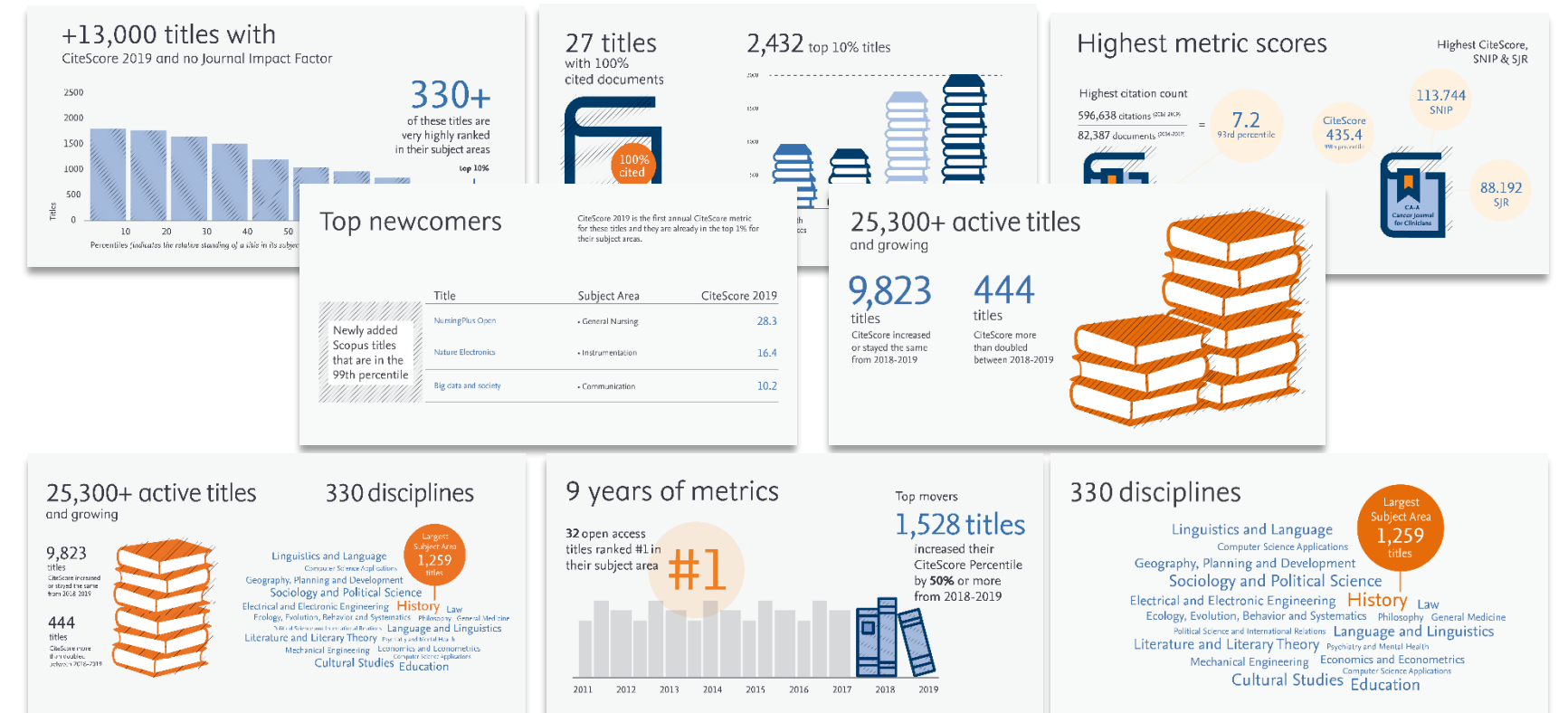

20

### **Выберите журнал**

- Зайдите на сайт журнала
- Узнайте цели и задачи журнала
- Посмотрите подходит ли этот журнал Вам
- Выберете тип статьи для публикации
- Выберете аудиторию
- Посмотрите недавние статьи

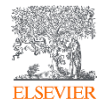

### **Страничка журнала**

Investigate all candidate journals to find out

- Guide for authors
- Aims and scope
- Accepted types of articles
- Readership
- Current hot topics
	- go through the abstracts of recent publications)

**Research Update** 

Judith Hagenbuchser, Michael J. Ausserlechner  $\triangleright$  Abstract  $\triangleright$  Graphical abstract

TA PDF (1767 K)

Pages 1-13

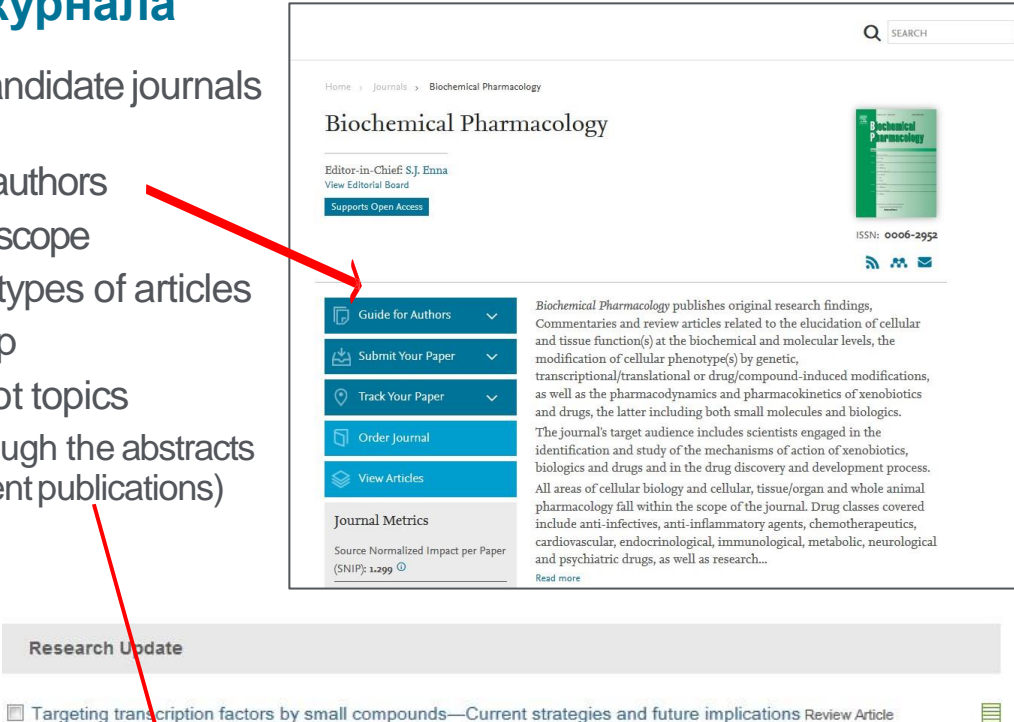

**ELSEVIE** 

## Совет от редакторов Elsevier

#### **Great writers read**

One way to improve your manuscript writing is to read other people's articles. The more you read, the more you will understand what works and what doesn't, and how best to present the information you want to share. A great way to do this is to be a reviewer - find out more here: elsevier.com/reviewers/role

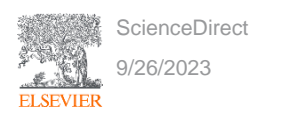

## **Выберите журнал**

- Проверьте, журнал :
	- − <https://thinkchecksubmit.org/>
- Посмотрите на другие статьи
	- − Сравнимы ли они по области исследования и [потенциальному] влиянию?
- Посмотрите на редакторскую коллегию
	- − Это известные ученные?
- Какой вид доступа у журнала (открытый Open Access/ по подписке)?

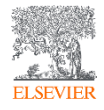

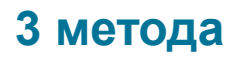

# По области исследования

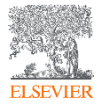

#### **По областям исследования**

- Зайдите на страничку [www.Scopus.com](http://www.scopus.com/)
- Нажмите на «Sources» или «Источники» в правом верхнем углу

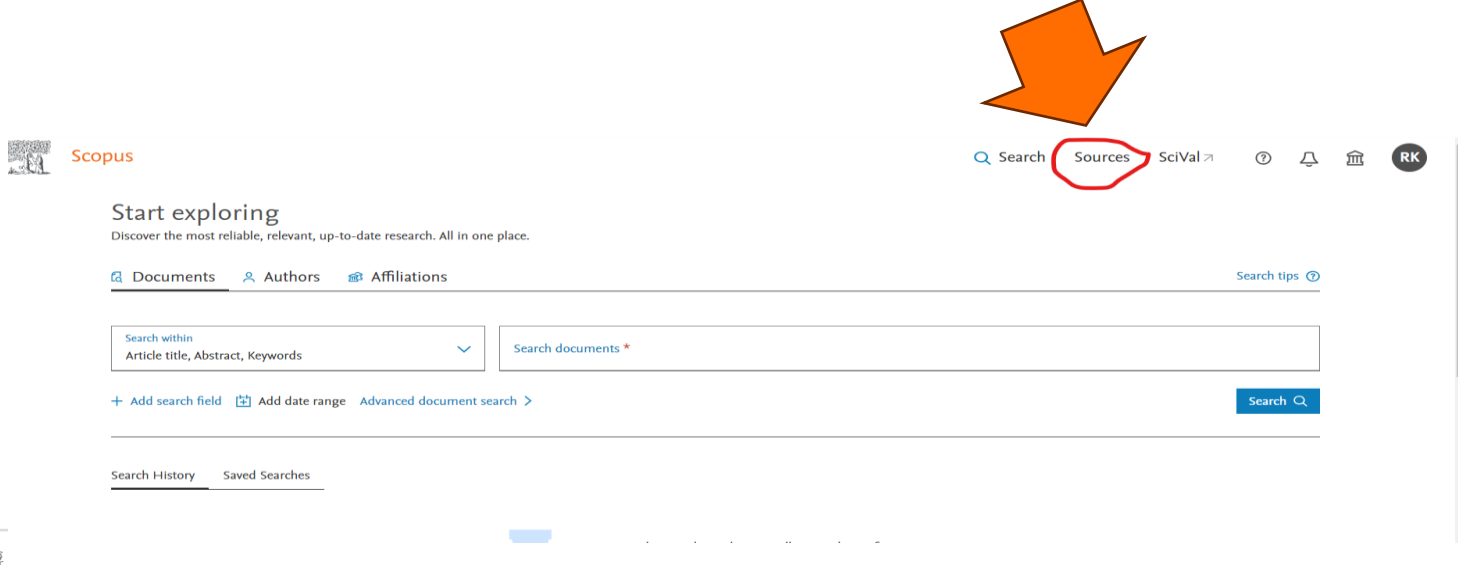

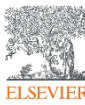

#### **По областям исследования**

- Наберите на английском название отрасли, в которой Вы ищите журналы
- Используйте фильтры и выберите журналы по нужному квартилю

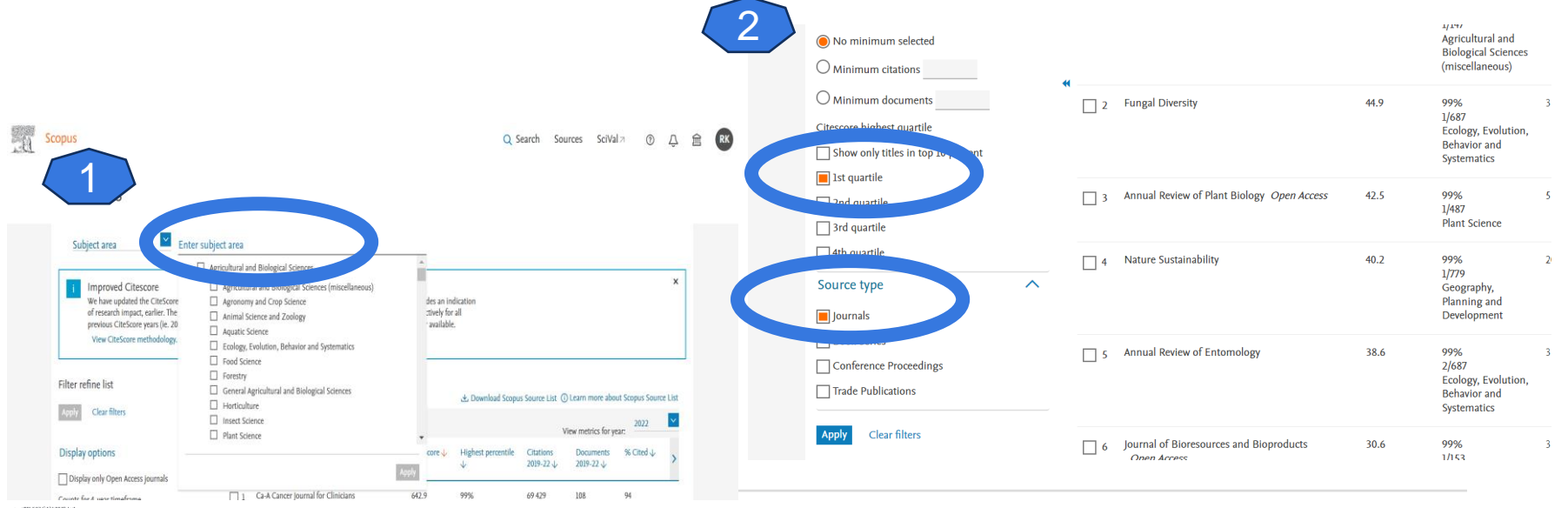

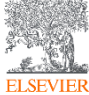

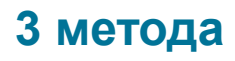

# По области исследования

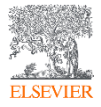

#### **Поиск по области исследования**

- Зайдите на сайт [www.scopus.com](http://www.scopus.com/)
- Выберите "Источники" в верхней панели

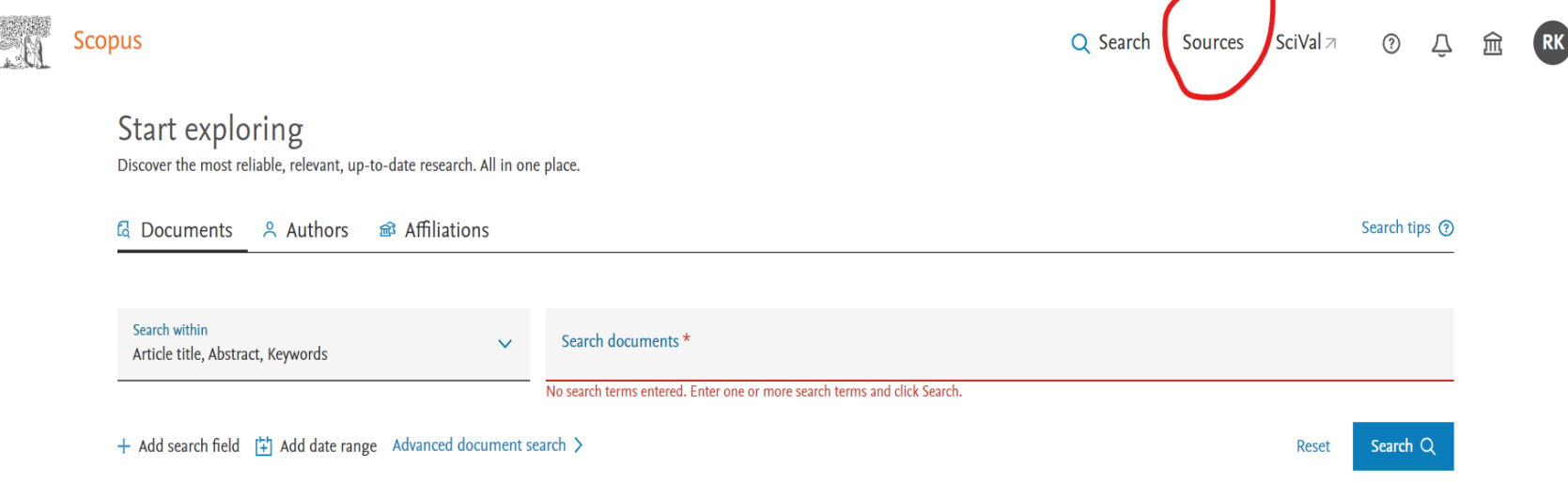

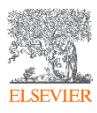

#### **Поиск по области исследования**

• Выберите область исследования

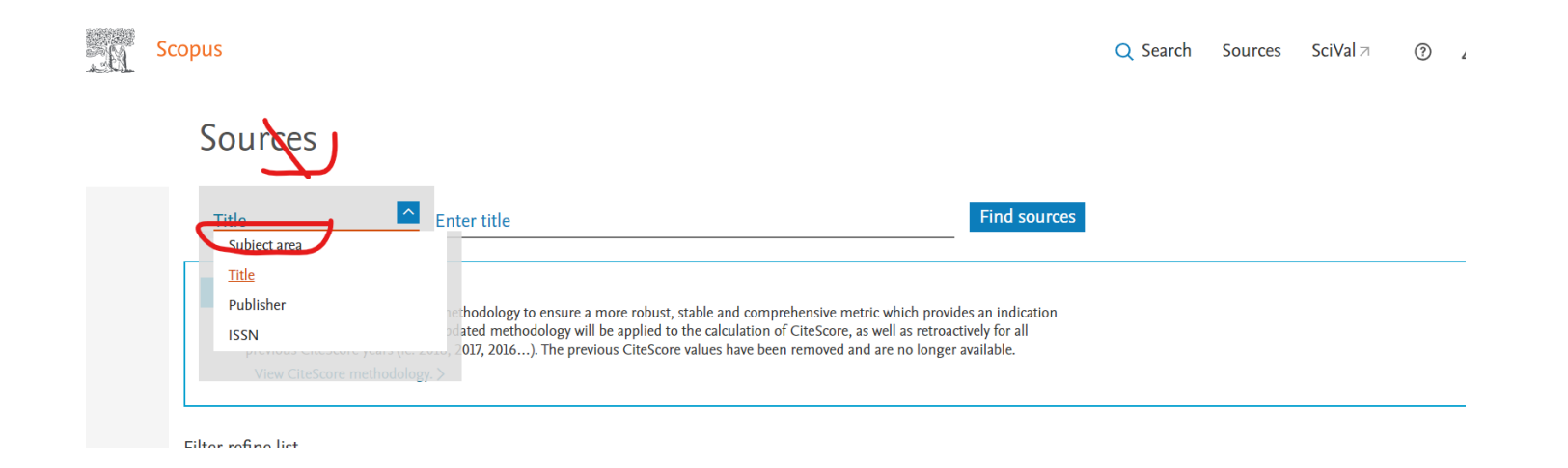

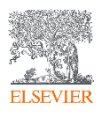

### **Поиск по области исследования**

• В фильтрах выберите тип источника «журнал» и квартиль, который Вас интересует

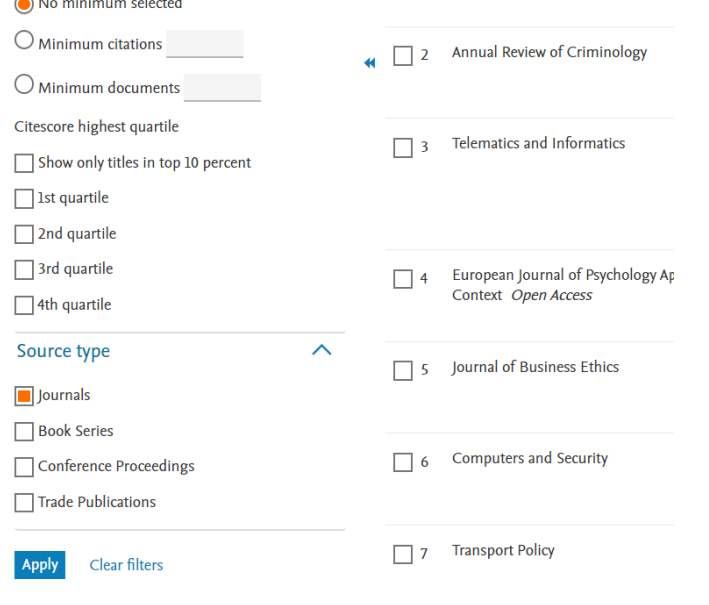

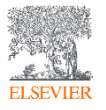

### **3 метода**

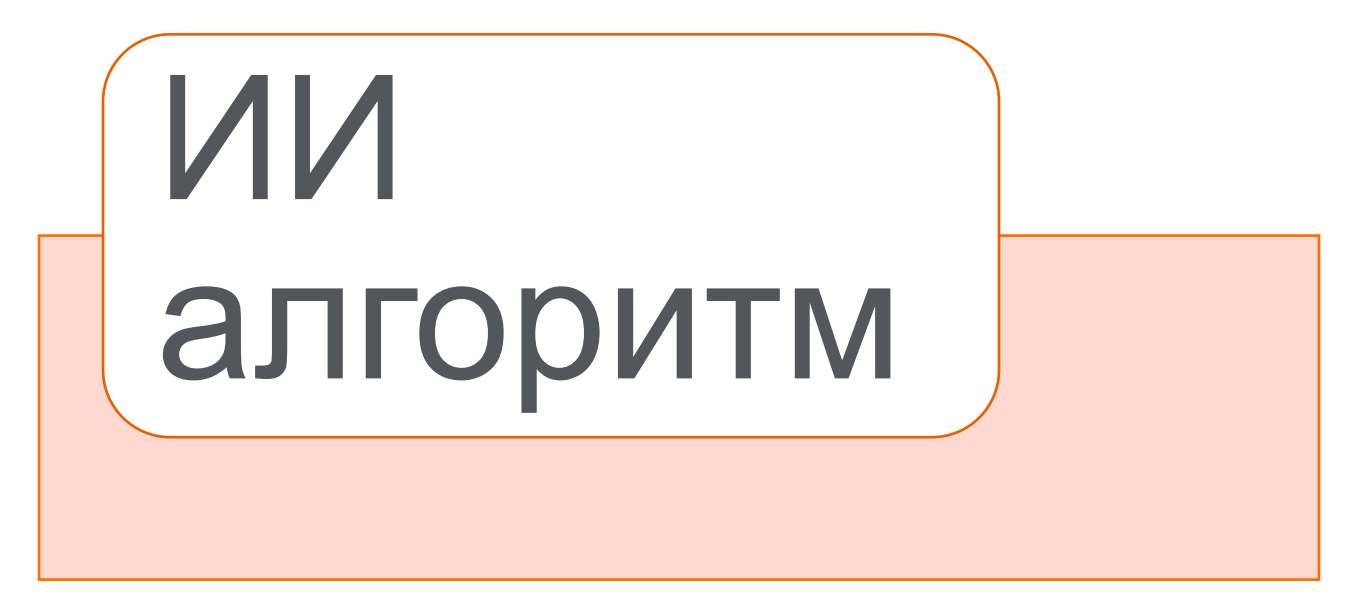

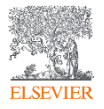

#### **Elsevier Journal Finder – бесплатный сервис для поиска журнала**

#### Find the perfect journal for your article

Elsevier® Journal Finder helps you find journals that could be best suited for publishing your scientific article. Please also consult the journal's Aims and Scope for further quidance. Ultimately, the Editor will decide on how well your article matches the journal. Powered by the Elsevier Fingerprint Engine<sup>TM</sup>. Elsevier Journal Finder uses smart search technology and field-of-research specific vocabularies to match your article to Elsevier journals.

Simply insert your title and abstract and select the appropriate field-of-research for the best results.

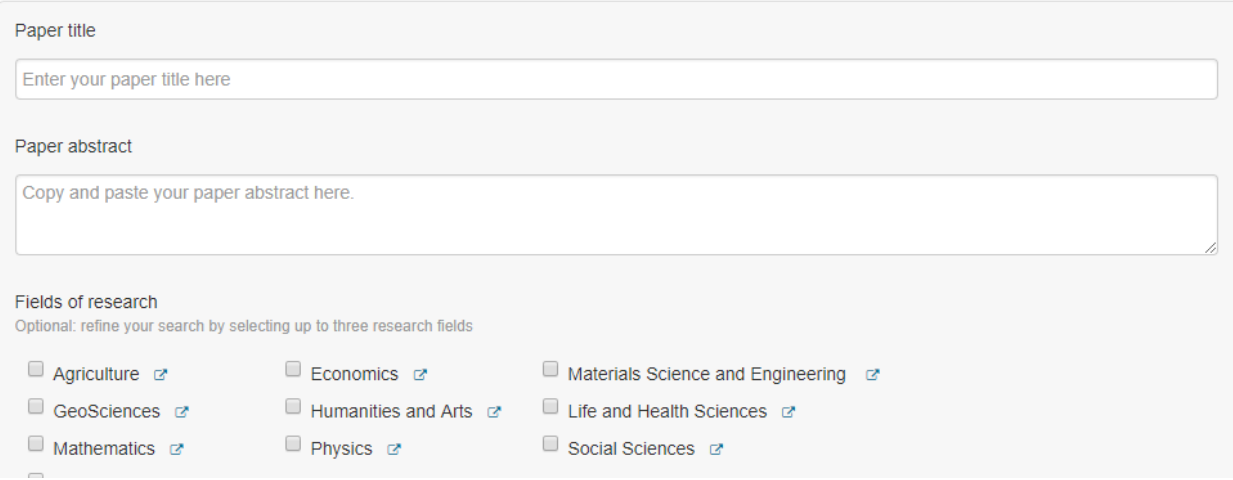

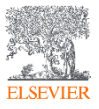

<https://journalfinder.elsevier.com/>

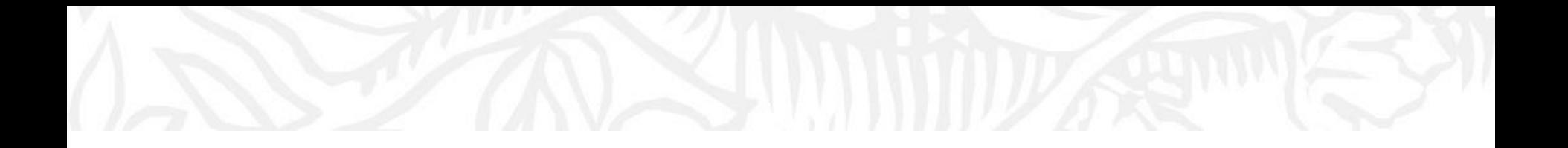

# ScienceDirect как выбрать журнал

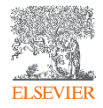

## **Охват данных в ScienceDirect**

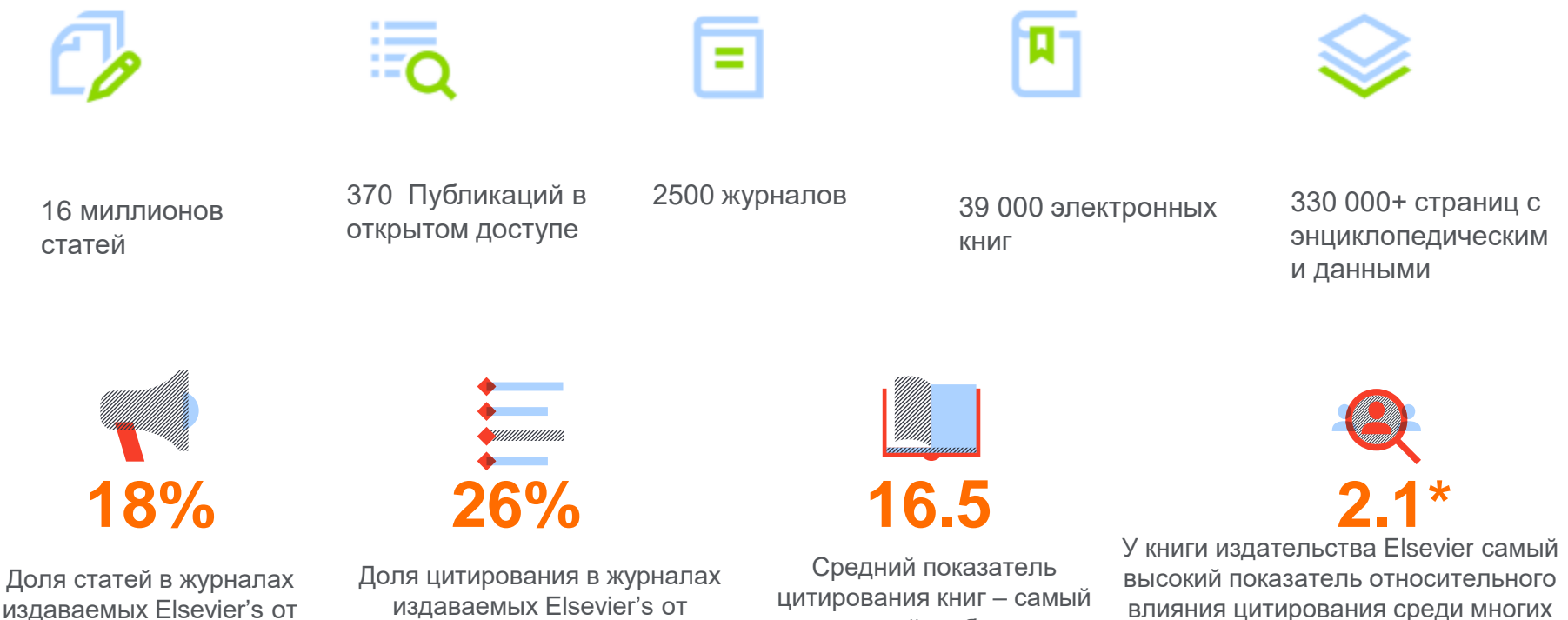

общее мирового

общее мирового

высокий в области

издателей книг в Scopus

## **ScienceDirect**

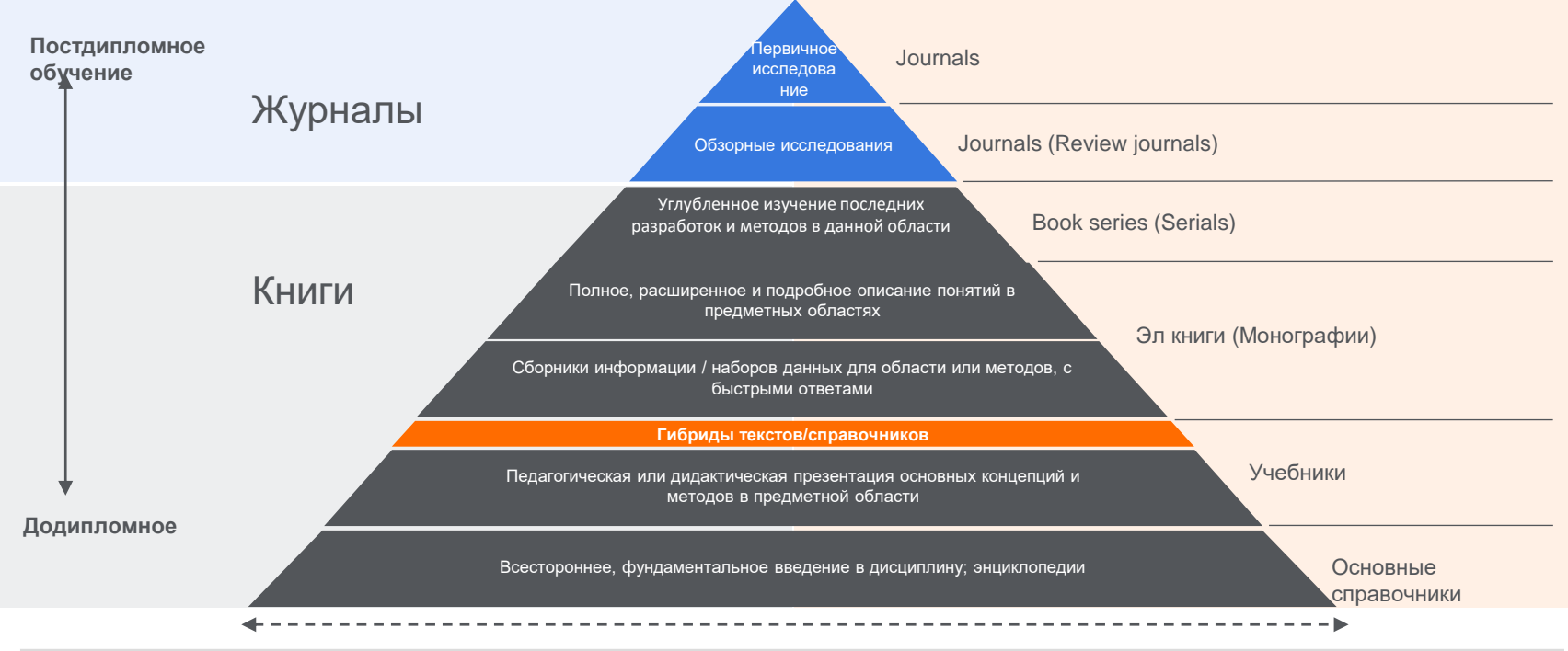

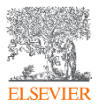

## Совет от редакторов Elsevier

#### **Great writers read**

One way to improve your manuscript writing is to read other people's articles. The more you read, the more you will understand what works and what doesn't, and how best to present the information you want to share. A great way to do this is to be a reviewer - find out more here: elsevier.com/reviewers/role

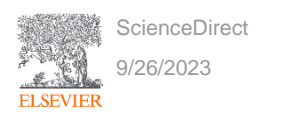

# Метрики статей: PlumX

*Быстрые метрики* 

**PlumX Metrics** представляют собой всеобъемлющие метрики на уровне элементов, которые дают представление о том, как люди взаимодействуют с отдельными частями результатов исследования: :

> CAPTURES (bookmarks, favorites, reference manager saves)

- Визуализация академической социальной активности
- Включет 5 категорий метрик
- Создан для информирования об участии без оценки

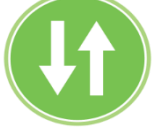

USAGE (clicks, views, downloads, library holdings, video plays)

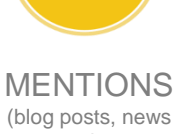

mentions, comments, reviews, Wikipedia mentions)

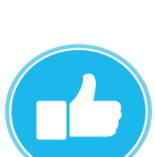

SOCIAL MEDIA (tweets, likes, shares)

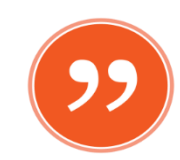

**CITATIONS** (citation indexes, patent citations, clinical citations, policy citations)

#### **PlumX in Scopus:**

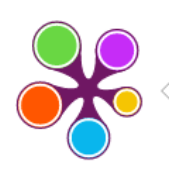

#### ് PLUMX

Usage Clicks: 814 Abstract Views: 960 HTML Views: 192 Link-outs: 131

#### Cantures

Exports-Saves: 72 Readers: 86

#### **Mentions**

**Blog Mentions: 3** Comments: 8 Links: 1

#### **Social Media**

Shares: 23 Likes: 12

Score: 4 Tweets: 114

Citations **Clinical Citations: 4** Citations: 298

see details

## Будем на связи

**ELSEVIER** 

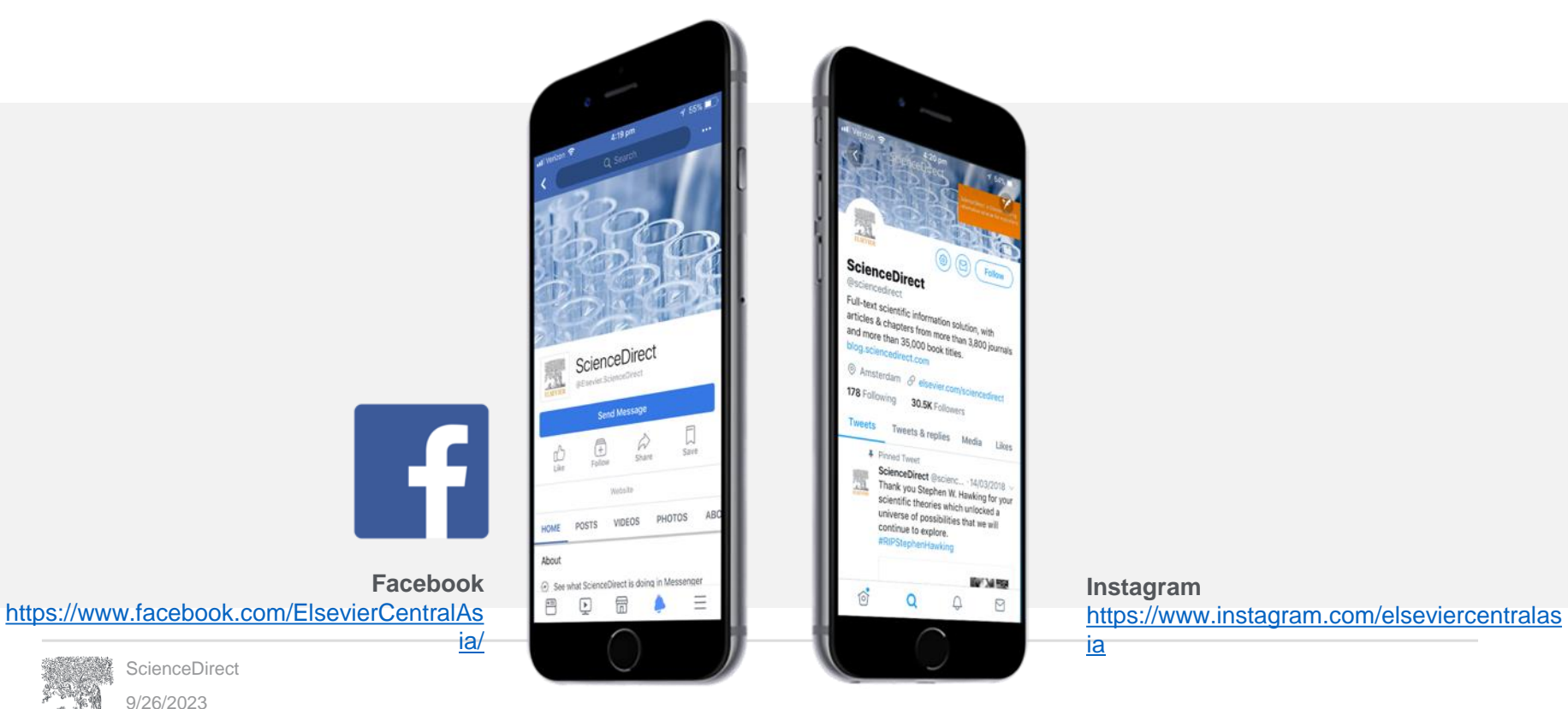

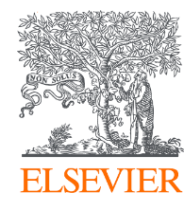

# Thank you

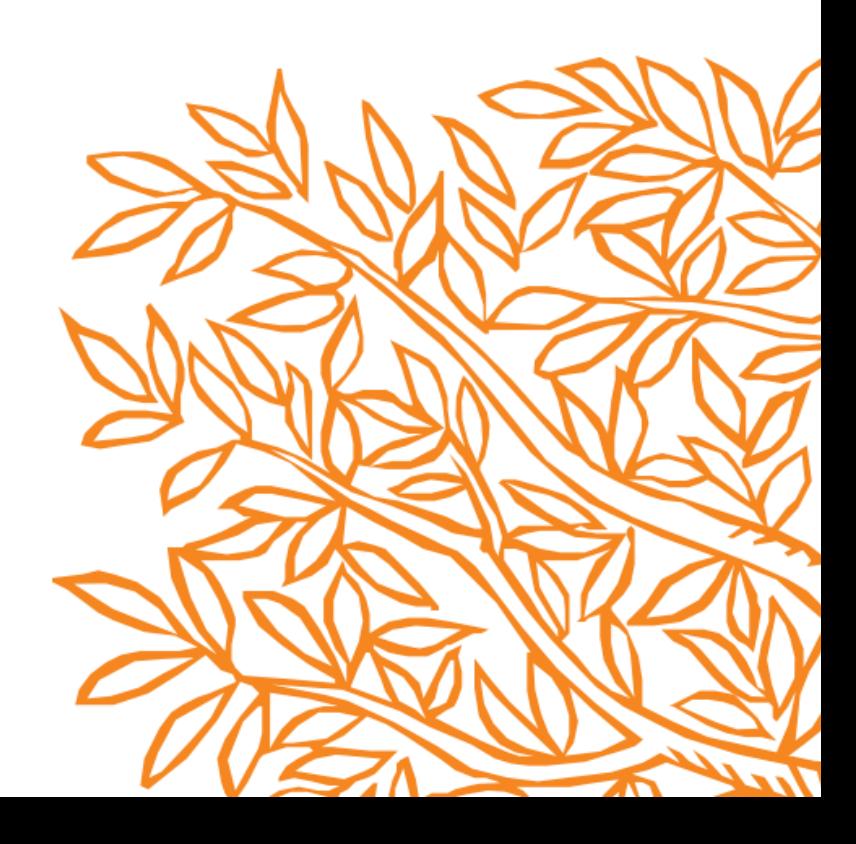